# **Merkblatt zur Gewährung einer Zuwendung für die Wiederherstellung von Waldökosystemen - Initiierung der Naturverjüngung** -

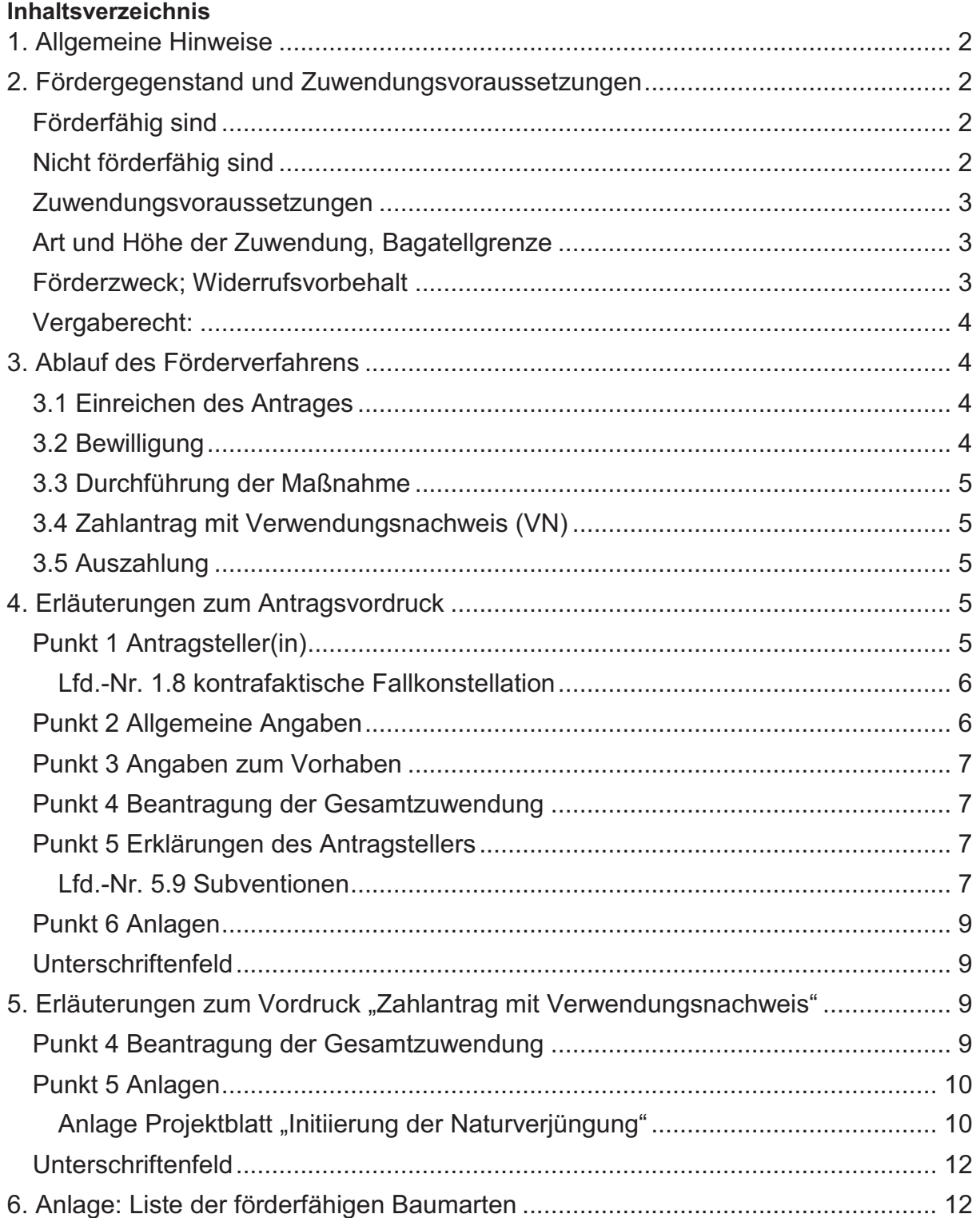

## **1. Allgemeine Hinweise**

Die Förderung ist an die Einhaltung von Förderbestimmungen geknüpft, die in den forstlichen Förderrichtlinien und weiteren Vorschriften festgelegt sind.

Die aktuellen Richtlinien für die forstliche Förderung (Fördergrundsätze Wald) geben Ihnen Auskunft über die Grundsätze der Zuwendungsgewährung. Hier erfahren Sie, ob und wenn ja, unter welchen Bedingungen eine von Ihnen geplante Maßnahme förderfähig ist und ob Sie zum Kreis der Antragsberechtigten gehören.

Die forstlichen Förderrichtlinien, weiterführende Schreiben und die Nebenbestimmungen zur Projektförderung finden Sie auf der Homepage der Landesforsten Rheinland-Pfalz https://www.wald.rlp.de/de/nutzen/foerderung-der-forstwirtschaft/ . Auf Anforderung werden Ihnen die Unterlagen auch zugesandt.

## **2. Fördergegenstand und Zuwendungsvoraussetzungen**

Gegenstand der Förderung ist die Stabilisierung und die Wiederherstellung von Waldökosystemen im Klimawandel durch die Schaffung von Voraussetzungen für das natürliche Ansamen von Bäumen – mit optionaler zusätzlicher Initialpflanzung oder Saat auf Flächen, die im unmittelbaren Zusammenhang mit den durch Extremwetter bedingten Schäden und Folgeschäden (z.B. Dürre, Sturm, Schnee-, Windbruch und Frost) stehen.

## Förderfähig sind

- a) Maßnahmen zur Beseitigung von Verjüngungsblockaden wie
	- o Regulierung der Begleitvegetation (bspw. Brombeere, Adlerfarn)
	- o Punktuelle oder streifenweise Mineralbodenfreilegung ohne Befahrung außerhalb der Feinerschließungslinien (manuell, pferdeunterstützt, kranmontierte Bearbeitungsgeräte wie Pflanzzahn, Mulchkopf, etc.)
	- o Manipulation von Schlagabraum oder Baumkronen auf der Fläche, bei der das Totholz auf der Projektfläche verbleibt

Die Beseitigung der Verjüngungsblockaden gilt als erfüllt, wenn die gewählten Maßnahmen auf mind. 15% der Projektfläche erfolgt sind.

b) Zusatz-Option: **zusätzlich** zu der Beseitigung von Verjüngungsblockaden **Initialpflanzungen** von mindestens **200 Pflanzen/ ha** oder **Saaten** (flächig oder bspw. durch Aufstellung von "Hähertischen"). Die eingebrachten Baumarten (Initialpflanzung sowie Saat) müssen in der Liste der förderfähigen Baumarten aufgeführt sein und grundsätzlich mindestens 40 % Laubbäume sowie mindestens 50 % standortheimische Baumarten (bezogen auf die Stückzahl) aufweisen.

#### **Initialpflanzungen oder Saaten sowie das Aufstellen von Hähertischen sind nur in Verbindung mit der Beseitigung von Verjüngungsblockaden nach a) förderfähig**.

## Nicht förderfähig sind

- · Projekte, die **nicht** unmittelbar in Zusammenhang mit Extremwetterereignissen stehen.
- · Projekte, mit einer bereits vorhandenen Naturverjüngung von mehr als 33%.
- · Projekte, bei denen eine flächige Befahrung stattfindet oder seit Beginn der Kalamitätsbewältigung stattfand;
- · Projekte, bei denen auf der Projektfläche das Totholz vollständig entfernt wurde.
- · Projekte, bei denen ausschließlich Initialpflanzungen oder eine Saat durchgeführt wird ohne vorherige Beseitigung von Verjüngungsblockaden
- · Projekte, bei denen vor Erhalt einer Bewilligung oder Vorabgenehmigung mit Maßnahmen begonnen wurde (z.B. Auftragsvergabe, Pflanzenankauf, Flächenvorbereitung, Pflanzarbeiten o.ä.)
- · Förderantrag oder Zahlantrag unterhalb der Bagatellgrenze

## Zuwendungsvoraussetzungen

- a) Die Maßnahmen müssen in unmittelbarem Zusammenhang mit den Extremwetterereignissen stehen und der Sicherung und Wiederherstellung standortgerechter und klimaangepasster Waldbestände dienen.
- b) Die Waldfläche, auf der die Maßnahme durchgeführt wird, muss im Land Rheinland-Pfalz liegen.
- c) Die zusammenhängende Mindestfläche pro Kultur (= Projektfläche) beträgt 0,3 ha, beträgt die Waldbesitzfläche (kommunal oder privat) des Antragstellers in Rheinland-Pfalz weniger als 20 ha, beträgt die Mindestfläche pro Kultur 0,1 ha
- d) Voraussetzung für die Förderung ist, dass eine Naturverjüngung auf der Projektfläche noch nicht oder **maximal bis zu 33 %** vorhanden ist.
- e) Bei der Wahl der Zusatzoption Initialpflanzung/ Saat gilt:
	- o Bezüglich der Herkunft des Pflanzgutes sind die Vorgaben in der aktuellen "Liste der förderfähigen Baumarten" zu beachten;
	- o Die Verwendung von Wildlingen oder selbst gesammeltem Saatgut ist nur mit im eigenen Betrieb gewonnenem Vermehrungsgut erlaubt;
	- o Bei der Initialpflanzung sind keine Anforderungen an die Mischungsform der Baumarten untereinander zu beachten;
	- o Die Anbringung von Schutzmaßnahmen gegen Wildschäden sind nicht Teil des Fördertatbestands.
- f) Weiterhin muss die Projektfläche verjüngungsfähig sein (Indikatoren sind u.a.: Vorhandensein von Samenbäumen, Ansätze von Naturverjüngung in benachbarten Flächen, Zustand des Oberbodens etc.).
- g) Die Beseitigung der Verjüngungsblockaden gilt als erfüllt, wenn die gewählten Maßnahmen auf mind. 15% der Projektfläche erfolgt sind.

## Art und Höhe der Zuwendung, Bagatellgrenze

- a) Zuwendungsart: Festbetragsfinanzierung
- b) Finanzierungsart: Anteilfinanzierung
- c) Bagatellgrenze: Zuwendungshöhe 500 €/ Antrag
- d) Bemessungsgrenze/ Höhe der Zuwendung: 500 €/ ha
	- o Für Flächen, auf denen zusätzlich eine optionale Initialpflanzung oder Saat durchgeführt wird, können **weitere 500 €/ ha** beantragt werden.
- e) Förderhöchstbetrag: keiner
- f) Die Zuwendung wird als einmaliger Betrag nach Abschluss der Arbeiten auf der Grundlage des Zahlantrags mit Verwendungsnachweis ausgezahlt.
- g) Die durchgeführten Arbeiten (Art und Umfang) sind in geeigneter Form nachzuweisen, u.a. Karten, Rechnungen und mit dem Verwendungsnachweis vorzulegen. Die Unterlagen müssen einen eindeutigen Bezug zur Fördermaßnahme und zum Zuwendungsempfänger haben.
- h) Für Kleinprivatwaldbesitzer, deren forstliche Betriebsfläche in Rheinland-Pfalz sich insgesamt auf unter 20 Hektar beläuft, kann die Gesamtzuwendung um 12,5 % zusätzlich erhöht werden.

## Förderzweck; Widerrufsvorbehalt

Der Förderzweck ist mit der Durchführung der Maßnahme erreicht.

Für die im Rahmen der "Initiierung der Naturverjüngung" geförderten Flächen können inner**halb einer Frist von 3 – 5 Jahren nach der Bewilligung** die Fördertatbestände bei erfolgreicher Naturverjüngung "Übernahme der Naturverjüngung" oder bei Ausbleiben der Naturverjüngung "Wiederbewaldung durch Pflanzung" beantragt werden.

## Vergaberecht:

Hinsichtlich der Vergabe von Aufträgen und deren Durchführung wird darauf hingewiesen, dass die geltenden Bestimmungen zur Bekämpfung von Schwarzarbeit, illegaler Beschäftigung und zur Tariftreue zu beachten sind.

Des Weiteren wird bei der Vergabe zwischen kommunalen Körperschaften/ Zweckverbänden und sonstigen Waldbesitzenden wie folgt unterschieden:

#### A. Kommunale Gebietskörperschaften und Zweckverbände

Zur Erfüllung des Zuwendungszweckes sind Aufträge im Rahmen von rechtlich vorgegebenen Vergabeverfahren zu erteilen (Pkt. 3.1 ANBest-K). Das Vergabeverfahren ist zeitnah, vollständig und nachvollziehbar zu dokumentieren.

#### B. Private Waldbesitzende

Es sind hinsichtlich der Vergabe von Aufträgen keine weiteren Vorgaben zu beachten.

## **3. Ablauf des Förderverfahrens**

## 3.1 Einreichen des Antrages

Ihren Förderantrag **senden Sie bitte an die zuständige Untere Forstbehörde (Forstamt)**, die Ihren Antrag nach örtlicher Prüfung an die Bewilligungsbehörde (Zentralstelle der Forstverwaltung in Neustadt a. d. Weinstraße – Obere Forstbehörde -) weiterleitet. Auf dem Antragsvordruck ist die Adresse der Zentralstelle der Forstverwaltung in Neustadt a. d. Weinstraße – Obere Forstbehörde - bereits vorgedruckt. Zuständige Untere Forstbehörde ist das Forstamt, in dessen Bezirk die Maßnahme liegt. In Zweifelsfällen können Sie die zuständige untere Forstbehörde bei der Bewilligungsstelle erfragen.

Nach Antragseingang prüft die Zentralstelle der Forstverwaltung, ob die Fördervoraussetzungen vorliegen und die Zuwendung gewährt werden kann.

## 3.2 Bewilligung

Sofern die Voraussetzungen für eine Förderung vorliegen, erhalten Sie einen **Bewilligungsbescheid** mit der Zusage der voraussichtlichen Zuwendung und mit den damit verbundenen Bestimmungen, die einzuhalten sind, um die Zuwendung nach Durchführung des Vorhabens abrufen zu können.

Die Bewilligungsbehörde kann zulassen, dass die beantragten Vorhaben **vor Erteilung einer Bewilligung begonnen werden können**. In diesem Fall erhalten Sie eine Genehmigung zum vorzeitigen Vorhabenbeginn **(Vorabgenehmigung)**, mit der Sie berechtigt sind, die beantragte(n) Maßnahme(n) zu beginnen und auszuführen, ohne dass damit die Möglichkeit der Zuschussgewährung verloren geht. Der Bewilligungsbescheid ergeht dann zum späteren Zeitpunkt; oft erst zum Zeitpunkt des Einreichens des Zahlantrages mit gleichzeitigem Verwendungsnachweis.

**Erst nach Erhalt des Bewilligungsbescheides oder einer Genehmigung des vorzeitigen Vorhabenbeginns (Vorabgenehmigung) darf mit der beantragten Maßnahme begonnen werden. Beginn des Vorhabens ist bereits die Erteilung eines Auftrages zur Durchführung bzw. die Aufnahme von Eigenarbeiten.** 

## 3.3 Durchführung der Maßnahme

Bei der Maßnahmendurchführung sind die jeweils geltenden Fördergrundsätze, Richtlinien und weiterführende Regelungen zu beachten.

## **Bitte setzen Sie rechtzeitig die örtlich zuständige Revierleitung oder Privatwaldbetreuung über den Maßnahmenbeginn und die Örtlichkeit der Maßnahmen in Kenntnis.**

## 3.4 Zahlantrag mit Verwendungsnachweis (VN)

Nach Durchführung der Fördermaßnahme legen Sie dem zuständigen Forstamt einen "Zahlantrag mit Verwendungsnachweis" vor, mit dem Sie die zweckentsprechende Verwendung der abzurufenden Zuwendung nachweisen und die auszuzahlende Zuwendung abrufen. Gleichzeitig dient der Verwendungsnachweis auch der Herleitung der Zuwendungshöhe, die sich jetzt aufgrund der tatsächlichen Ausführung ergibt. Das Forstamt prüft, ob die geförderten Maßnahmen im Sinne der Förderbestimmungen durchgeführt wurden und die Angaben im Zahlantrag/ Verwendungsnachweis plausibel sind. Anschließend wird der Zahlantrag mit der Stellungnahme des Forstamtes an die Bewilligungsbehörde weitergeleitet.

## 3.5 Auszahlung

Die Bewilligungsbehörde prüft, ob die Voraussetzungen für die Gewährung und die Auszahlung der Zuwendung vorliegen und legt die endgültige Förderhöhe fest. Sofern die Voraussetzungen gegeben sind, erhalten Sie einen Auszahlungsbescheid (Auszahlungsbenachrichtigung) oder im Falle einer Vorabgenehmigung einen Bewilligungsbescheid.

In der Folge wird Ihnen die im Bescheid genannte Zuwendung ausgezahlt.

Die Auszahlung, bei Sammelanträgen von privaten forstwirtschaftlichen Zusammenschlüssen, erfolgt auf das Konto des Antragstellers. Dieser ist verpflichtet die Zuwendung entsprechend den beim Zahlantrag aufgeführten Beträgen weiterzugeben.

## **4. Erläuterungen zum Antragsvordruck**

Mit dem Antragsvordruck für die "Initiierung der Naturverjüngung" können alle Projekte in einem Antrag beantragt werden, wenn diese Projekte in dem Betrieb durchgeführt wurden, für den der Antrag gilt.

## Punkt 1 Antragsteller(in)

## Lfd.-Nr.1.1 Vorgaben Antragsteller

Einzelunternehmer ist derjenige Waldbesitzer, der allein über die Waldfläche (als Eigentümer oder Besitzer) verfügt. Bei mehreren Verfügungsberechtigten (z. B. auch "Miteigentum") ist die Zeile "Unternehmensbezeichnung" zu benutzen oder eine Anlage beizulegen.

Es ist möglich, dass ein Antrag für eine Gemeinde durch die Verbandsgemeinde gestellt wird; dann ist einzutragen, für welche Gemeinde/Stadt der Antrag gestellt wird.

Forstzweckverbände nach §30 LWaldG gelten als eigenständige Forstbetriebe.

Es können Sammelanträge von privaten forstwirtschaftlichen Zusammenschlüssen (Waldbauverein, Forstbetriebsgemeinschaft…) für deren Mitglieder gestellt werden. In diesem Fall soll gesammelt je ein Antrag für Mitglieder deren Fläche unter 20 Hektar forstliche Betriebsfläche und einen Antrag für Mitglieder deren forstliche Betriebsfläche gesamt über 20 Hektar liegt gestellt werden (Flächen innerhalb von Rheinland-Pfalz).

Mit Hinblick auf die spätere Verwaltungskontrolle sollten diese Sammelanträge möglichst getrennt nach Zuständigkeitsbereich des örtlichen Forstamtes gestellt werden.

#### Lfd.-Nr. 1.8 kontrafaktische Fallkonstellation

Die Förderung der "Initiierung der Naturverjüngung" ist durch die EU-Kommission beihilferechtlich "notifiziert" und gilt nicht als "De-minimis"-Beihilfe. Aufgrund der EU-Vorgaben der Notifizierung muss aber von **sogenannten "großen Unternehmen"** und **Kommunen, die mehr**  als 5.000 Einwohner haben und deren Jahreshaushalt mehr als 10 Mio. € beträgt ("große Kommunen"), eine "**kontrafaktische Fallkonstellation" (KfFk)** durchgeführt werden (GAK-Rahmenplan Teil C, Beihilferechtl. Best., III., Nr. 1.1).

Der Waldbesitzer (auch als Einzelunternehmer) wird als Unternehmen im Sinne der EU-Verordnung Nr. 702/2014 gesehen, da die Waldbewirtschaftung grundsätzlich als wirtschaftliche Tätigkeit angesehen wird. Die Abfrage im Zusammenhang mit dem ausgefüllten Vordruck "kontrafaktische Fallkonstellation" ist dahingehend förderrelevant, dass alle Antragsteller, die als "großes Unternehmen" oder "große Kommune" gelten, nur dann gefördert werden, wenn sichergestellt ist, dass auch hier der Anreizeffekt gegeben ist und eine Überkompensation ausgeschlossen ist.

Zur Gruppe der Kleinst-, der kleinen und mittleren Unternehmen (KMU) gem. Anhang I VO (EU) Nr. 702/2014 gehören Unternehmen, die weniger als 250 Personen beschäftigen und die entweder einen Jahresumsatz von höchstens 50 Mio. € erzielen oder deren Jahresbilanzsumme sich auf höchstens 43 Mio. € beläuft.

Bei Gemeinden ist dies der Fall, wenn sie gemäß Rd-Nr. (52) des EU-Agrarrahmen 2023 vom 14.12.2022 weniger als 5.000 Einwohner und einen Jahreshaushalt von weniger als 10 Mio. € haben.

Hinweise:

- · Die KfFK muss bereits mit Antragstellung als eine Anlage zum Antrag der Bewilligungsbehörde vorgelegt werden.
- · Die EU-Verordnung Nr. 702/2014 ist auf der Homepage von Landesforsten Rheinland-Pfalz (www.wald.rlp.de) einzusehen.

## Lfd.-Nr. 1.9 offene Forderungen der EU

Es handelt sich um eine EU-rechtlich begründete Pflichtabfrage. Die Frage ist nur dann relevant, wenn in der Vergangenheit seitens der Europäischen Kommission offene Forderungen aus einen Rückforderungsverfahren aufgrund einer Unzulässigkeit einer Beihilfe und ihrer Unvereinbarkeit mit dem Binnenmarkt gegen den Forstbetrieb bestehen. (Art. 1 Nr. 5 a der VO (EU) Nr. 702/2014 und Randnummer 27 der Rahmenregelung 2014/C204/01).

Rückforderungen, die von Seiten der Bewilligungsbehörde, z.B. aufgrund eines Verstoßes gegen Auflagen im Bewilligungsbescheid erlassen wurden, zählen nicht dazu.

Hinweis: Hat der Zuwendungsempfänger bisher Beihilfen ausschließlich aus dem Forstsektor erhalten, kann die Frage mit "entfällt" beantwortet werden, da zurzeit keine Beihilfen in diesem Bereich als unvereinbar mit dem Binnenmarkt eingestuft wurden.

## Punkt 2 Allgemeine Angaben

Die unter lfd.-Nr. 2.2 abgefragten Merkmale unterbinden bzw. schränken die Förderfähigkeit bei Vorliegen eines Merkmales ein.

## Punkt 3 Angaben zum Vorhaben

Bei lfd. Nr. 3.1 und 3.2 sind der Landkreis und der Forstamtsbezirk inklusive Nummer des Forstamtes, in dem die Projekte liegen, anzugeben. Letzteres können Sie bei Ihrem örtlich zuständigen Forstamt erfragen.

Lfd.-Nr.3.5 ein Förderantrag sollte nur gestellt werden, wenn der zu erwartende Zuschuss je Antrag die folgenden Mindestbeträge (die Bagatellgrenze) erreicht:

**Die Bagatellgrenze** liegt für **öffentliche und private Antragsteller bei 500 € je Antrag**. Wird dieser Mindestbetrag **zum Zeitpunkt der Vorlage des Zahlantrages** nicht erreicht, wird keine Zuwendung gewährt.

#### Punkt 4 Beantragung der Gesamtzuwendung

Lfd.-Nr.4.1: Für die Herleitung der Gesamtzuwendung innerhalb der Maßnahmen können Sie den Vordruck "Projektblatt Initiierung der Naturverjüngung" nutzen. Es ist nicht erforderlich, die Anlage bereits dem Antrag beizulegen.

Sofern die tatsächlichen Projektflächen zum Zeitpunkt der Antragstellung nicht greifbar sind, nehmen Sie bitte eine realistische Schätzung vor. Später im Zahlantrag mit Verwendungsnachweis geben Sie dann die tatsächlich realisierten Flächen an.

**Eine Abweichung von diesen Werten ist hier förderunschädlich. Die endgültige Förderhöhe richtet sich nach der tatsächlichen Projektfläche im Zahlantrag mit Verwendungsnachweis**.

Achtung: Falls es sich laut Nr. 1.8 um ein "großes Unternehmen" oder eine "große Kommune" handelt, ist **zusätzlich** die Anlage **"Kontrafaktische Fallkonstellation Initiierung der Naturverjüngung"** auszufüllen. Die sich dort ergebende Zuwendungshöhe ist als Gesamtzuwendung unter 4.1 einzutragen.

## Punkt 5 Erklärungen des Antragstellers

Unter diesem Punkt sind die Regeln des Förderverfahrens aufgeführt. Der Antragsteller ist gehalten, je nach Ausprägung diese zur Kenntnis zu nehmen, anzuerkennen oder einzuhalten. Er bestätigt dies durch seine Unterschrift am Ende des Antragsformulars.

#### Lfd.-Nr. 5.9 Subventionen

Die mit diesem Antrag beantragten Zuwendungen sind Subventionen im Sinne des § 264 Strafgesetzbuch in Verbindung mit dem Subventionsgesetz, die beide auszugsweise wiedergegeben werden:

#### *Auszug Strafgesetzbuch*

#### *§ 264 Subventionsbetrug*

- *1. Mit Freiheitsstrafe bis zu fünf Jahren oder mit Geldstrafe wird bestraft wer:* 
	- *1. einer für die Bewilligung einer Subvention zuständigen Behörde oder einer anderen in das Subventionsverfahren eingeschalteten Stelle oder Person (Subventionsgeber) über subventionserhebliche Tatsachen für sich oder einen anderen unrichtige oder unvollständige Angaben macht, die für ihn oder den anderen vorteilhaft sind*
	- *2. einen Gegenstand oder eine Geldleistung, deren Verwendung durch Rechtsvorschriften oder durch den Subventionsgeber im Hinblick auf Subvention beschränkt ist, entgegen der Verwendungsbeschränkung verwendet.*
	- *3. den Subventionsgeber entgegen den Rechtsvorschriften über die Subventionsvergabe über subventionserhebliche Tatsachen in Unkenntnis lässt oder*
- *4. in einem Subventionsverfahren eine durch unrichtige oder unvollständige Angaben erlangte Bescheinigung über eine Subventionsberechtigung oder über subventionserhebliche Tatsachen gebraucht.*
- *2. In besonders schweren Fällen ist die Strafe Freiheitsstrafe von sechs Monaten bis zu zehn Jahren. Ein besonders schwerer Fall liegt in der Regel vor, wenn der Täter* 
	- *1. aus groben Eigennutz oder unter Verwendung nachgemachter oder verfälschter Belege für sich oder einen anderen eine nicht gerechtfertigte Subvention großen Ausmaßes erlangt,*
	- *2. seine Befugnisse oder seine Stellung als Amtsträger missbraucht oder*
	- *3. die Mithilfe eines Amtsträgers ausnutzt, der seine Befugnisse oder seine Stellung missbraucht.*
- *3. § 263 Abs. 5 gilt entsprechend.<sup>1</sup>*
- *4. Wer in den Fällen des Absatzes Nr. 1 bis 3 leichtfertig handelt, wird mit Freiheitsstrafe bis zu drei Jahren oder mit Geldstrafe bestraft.*
- *5. Nach den Absätzen 1 und 4 wird nicht bestraft, wer freiwillig verhindert, dass auf Grund der Tat die Subvention gewährt wird. Wird die Subvention ohne Zutun des Täters nicht gewährt, so wird er straflos, wenn er sich freiwillig und ernsthaft bemüht, das Gewähren zu verhindern.*
- *6. Neben einer Freiheitsstrafe von mindestens einem Jahr wegen einer Straftat nach den Absätzen 1 bis 3 kann das Gericht die Fähigkeit, öffentliche Ämter zu bekleiden, und die Fähigkeit, Rechte aus öffentlichen Wahlen zu erlangen, aberkennen (§ 45 Abs. 2). Gegenstände, auf die sich die Tat bezieht, können eingezogen werden; § 74a ist anzuwenden.*
- *7. Subvention im Sinne dieser Vorschrift ist* 
	- *1. eine Leistung aus öffentlichen Mitteln nach Bundes- oder Landesrecht an Betriebe oder Unternehmen, die wenigstens zum Teil* 
		- *a) ohne marktmäßige Gegenleistung gewährt wird und*
		- *b) der Förderung der Wirtschaft dienen soll,*
	- *2. eine Leistung aus öffentlichen Mitteln nach dem Recht der Europäischen Gemeinschaften, die wenigstens zum Teil ohne marktmäßige Gegenleistung gewährt wird. Betrieb oder Unternehmen im Sinne des Satzes 1 Nr. 1 ist auch das öffentliche Unternehmen.*
- *8. Subventionserheblich im Sinne des Absatzes 1 sind Tatsachen,* 
	- *1. die durch Gesetz oder auf Grund eines Gesetzes von dem Subventionsgeber als subventionserheblich bezeichnet sind oder*
	- *2. von denen die Bewilligung, Gewährung, Rückforderung, Weitergewährung oder das Belassen einer Subvention oder eines Subventionsvorteils gesetzlich abhängig ist.*

#### *Auszug Subventionsgesetz*

-

- *§ 3 Offenbarungspflicht bei der Inanspruchnahme von Subventionen*
- *1. Der Subventionsnehmer ist verpflichtet, dem Subventionsgeber unverzüglich alle Tatsachen mitzuteilen, die der Bewilligung, Gewährung, Weitergewährung, Inanspruchnahme oder dem Belassen der Subvention oder es Subventionsvorteils entgegenstehen oder für die Rückforderung der Subvention oder Subventionsvorteils erheblich sind. Besonders bestehende Pflichten zur Offenbarung bleiben unberührt.*

<sup>&</sup>lt;sup>1</sup> § 263 Abs. 5: Mit Freiheitsstrafe von einem Jahr bis zu zehn Jahren, in minder schweren Fällen mit Freiheitstrafe von sechs Monaten bis zu fünf Jahren wird bestraft, wer den Betrug als Mitglied einer Bande, die sich zur fortgesetzten Begehung von Straftaten nach den §§ 263 bis 264 oder 267 bis 269 verbunden hat, gewerbsmäßig begeht.

- *2. Wer einen Gegenstand oder eine Geldleistung, deren Verwendung durch Gesetz oder durch den Subventionsgeber im Hinblick auf eine Subvention beschränkt ist, entgegen der Verwendungsbeschränkung verwenden will, hat dies rechtzeitig vorher dem Subventionsgeber anzuzeigen.*
- *§ 4 Scheingeschäfte, Missbrauch von Gestaltungsmöglichkeiten*
- *1.) Scheingeschäfte und Scheinhandlungen sind für die Bewilligung, Gewährung, Rückforderung und Weitergewährung oder das Belassen einer Subvention oder eines Subventionsvorteils unerheblich. Wird durch ein Scheingeschäft oder eine Scheinhandlung ein anderer Sachverhalt verdeckt, so ist der verdeckte Sachverhalt für die Bewilligung, Gewährung, Rückforderung, Weitergewährung oder das Belassen der Subvention oder des Subventionsvorteils maßgebend.*
- *2.) Die Bewilligung oder Gewährung einer Subvention oder eines Subventionsvorteils ist ausgeschlossen, wenn im Zusammenhang mit einer beantragten Subvention ein Rechtsgeschäft oder eine Handlung unter Missbrauch von Gestaltungsmöglichkeiten vorgenommen wird. Ein Missbrauch liegt vor, wenn jemand eine den gegebenen Tatsachen und Verhältnissen unangemessene Gestaltungmöglichkeit benutzt, um eine Subvention oder einen Subventionsvorteil für sich oder einen anderen in Anspruch zu nehmen oder zu nutzen, obwohl dies dem Subventionszweck widerspricht. Dies ist namentlich dann anzunehmen, wenn die förmlichen Voraussetzungen einer Subvention oder eines Subventionsvorteils in einer dem Subventionszweck widersprechenden Weise künstlich geschaffen werden.*

Die für die beantragte Förderung geltenden subventionserheblichen Tatsachen sind unter Punkt 5.9 benannt.

## Punkt 6 Anlagen

Ausschließlich bei "großen Unternehmen" oder "großen Kommunen" gemäß Nr. 1.8 des Antrages: "Kontrafaktische Fallkonstellation Initiierung der Naturverjüngung"

## Unterschriftenfeld

Das Unterschriftenfeld ist vollständig (entsprechend den geforderten Angaben) auszufüllen. Die Unterschrift muss im Original geleistet werden.

*Hinweis: Bei Gemeinden ist auch die Unterschrift der geschäftsführenden Verbandsgemeinde möglich.* 

*Es wird empfohlen, sich eine Kopie des unterschriebenen Antrages sowie der Anlagen zu fertigen. Dies erleichtert die Bearbeitung für den Fall, dass Rückfragen zum Antrag bestehen.* 

## **5. Erläuterungen zum Vordruck "Zahlantrag mit Verwendungsnachweis"**

Der Zahlantrag/Verwendungsnachweis ist der Zentralstelle der Forstverwaltung als obere Forstbehörde **über das zuständige Forstamt** vorzulegen.

Das Datum zur Vorlage ist auch aus dem Bewilligungsbescheid oder der Vorabgenehmigung zu ersehen.

Mit diesem Antrag werden die ausgeführten Vorhaben und die tatsächlich entstandenen Ausgaben nachgewiesen.

## Punkt 4 Beantragung der Gesamtzuwendung

Lfd. Nr. 4.1: Hier ist im Feld des Antragstellers die jeweilige Zuwendungshöhe, die für die einzelnen Projektflächen in den projektbezogenen Anlagen **"Projektblatt Initiierung der Naturverjüngung"** errechnet wurde, unter Angabe der betreffenden Projektnummer einzutragen sowie die beantragte Gesamtzuwendung des Förderantrags anzugeben.

Bei privaten Antragstellern, deren Waldbesitz insgesamt unter 20 Hektar forstlicher Betriebsfläche liegt, kann ein Zuschlag von zusätzlichen 12,5 % auf die Gesamtzuwendung beantragt werden.

Die Herleitung der Zuwendung für die einzelnen Projekte nehmen Sie auf dem **Vordruck "Projektblatt Initiierung der Naturverjüngung"** vor. Punkt 5 Anlagen

- "Projektblatt Initiierung der Naturverjüngung" Für jede Projektfläche ist ein Projektblatt beizulegen. **Es wird empfohlen, anstatt der PDF-Version die ausfüllbare Excel-Version zu verwenden!**
- **Lageplan**  Jedes beantragte Projekt ist in seinen Umrissen auf einem Lageplan einzuzeichnen. Dieser ist dem Antrag beizufügen.
- (in Kopie) **Rechnungen oder Stundenzettel etc.,** aus denen die Maßnahmen zur Beseitigung der Verjüngungsblockaden hervorgehen Die Rechnungen und Belege müssen immer zur Fördermaßnahme bzw. dem Förderzeitpunkt eindeutig zuzuordnen sein.
- (in Kopie und nur falls Initialpflanzung/ -saat durchgeführt wurde) **Lieferscheine** über die verwendeten Pflanzen bzw. Rechnungen, aus denen die Baumarten, die Menge und die Herkünfte ersichtlich sind

Im Falle eines **Sammelantrages** von einem privaten forstwirtschaftlichen Zusammenschluss ist es wichtig zusätzlich folgende Anlagen dem Zahlantrag beizulegen:

- Übersicht, gemäß Vordruck "Beteiligtenübersicht bei Sammelantrag", der beteiligten Waldbesitzer und Ihrer beantragten Zuwendungssummen
- Bevollmächtigungen, gemäß Vordruck "Vollmacht zur Antragstellung", zur Förderabwicklung durch den forstwirtschaftlichen Zusammenschluss von den beteiligten Waldbesitzern **oder**
- **Auszug aus der Satzung** des privaten forstwirtschaftlichen Zusammenschlusses, dass dieser bemächtigt ist für seine Mitglieder Förderanträge zu stellen und diese abzuwickeln

## Anlage Projektblatt "Initiierung der Naturverjüngung"

**Es wird empfohlen anstatt der PDF-Version die ausfüllbare Excel-Version des Projektblattes zu verwenden. In dieser Version werden die Fördervorgaben automatisch geprüft. Außerdem stehen Ihnen eine detaillierte Bedienungsanleitung und eine Beispielrechnung zur Verfügung.** 

Die für jede Projektfläche ausgefüllte "Anlage Projektblatt Initiierung der Naturverjüngung" ist dem Zahlantrag als Anlage beizufügen.

Es sind die grün markierten Felder im Projektblatt auszufüllen. Zur Förderfähigkeit der Wiederbewaldungsprojekte sind die Voraussetzungen der unter Punkt 2 genannten "Zuwendungsvoraussetzungen" zu erfüllen (ab Seite 3).

## 1.) Forstamt

Hier sind das Forstamt und die Forstamtsnummer anzugeben.

## 2.) Revier

Hier ist das Forstrevier (Reviername und Reviernummer) einzutragen, in dem das Projekt durchgeführt wird.

## 3.) Antragsnummer

Hier ist die Antragsnummer aus der Vorabgenehmigung einzutragen.

#### 4.) Projektnummer

Für jedes Projekt ist ein eigenes Projektblatt auszufüllen. Um eine Zuordnung zu gewährleisten ist eine laufende Projektnummer, beginnend mit "01", pro Projekt/ Kultur zu vergeben. Diese wird dann unter lfd. Nr. 4.1 des Zahlantrages im Sinne eines Ordnungsmerkmales wiederverwendet.

Um eine bessere Übersichtlichkeit zu erhalten, sind die vergebenen Projektnummern entsprechend auf den dazugehörigen Belegen (Rechnungen, Stundenzettel, …) zu vermerken.

#### 5.) Örtlichkeit

Jedes Projekt muss einer Fläche konkret zuzuordnen sein. In diesem Feld ist es daher notwendig die Örtlichkeit durch Waldorte oder Katasterangaben (Gemarkung mit Flurstücks-Nummer oder Parzelle) einzutragen.

#### 6.) Fläche in ha

Angabe der Projektfläche. Die Projektfläche ist die zur Verjüngung geplante Fläche in Hektar. Werden die Mindestflächen von 0,3 ha bzw. 0,1 ha unterschritten ist dieses Projekt nicht förderfähig. Rückegassen, kleinere Gewässer oder Blocküberlagerungen zählen zur Projektfläche, sofern deren Anteil unter 10 % bezogen auf die Projektfläche beträgt. LKW befahrbare Wege zählen nicht zur Projektfläche.

#### 7.) Förderjahr

Hier ist das entsprechende Förderjahr anzukreuzen, in dem die Maßnahmen durchgeführt wurden. Diese Angabe ist vor allem bei einer zukünftigen Verwendung des Projektblattes relevant (Beantragung Übernahme der Naturverjüngung oder Wiederbewaldung durch Pflanzung).

#### 8.) Antragsteller

Angabe des Antragstellers gemäß dem Zahlantrag. Nennung des Forstbetriebs oder Vorund Nachname ist ausreichend.

#### 9.) Maßnahmen zur Beseitigung von Verjüngungsblockaden

Hier ist anzukreuzen, welche förderfähigen Maßnahmen zur Initiierung der Naturverjüngung durchgeführt wurden. Um die Förderung zu erhalten ist mindestens eine der drei Maßnahmen auf der Projektfläche durchzuführen und zu belegen. Zur Prüfung der Förderfähigkeit, ist eine Beschreibung der Maßnahme sowie der Projektfläche notwendig. Darin sind Angaben wichtig mit welchen Gerätschaften die Maßnahmen durchgeführt wurden (Stichwort: Befahrung) oder wie und wohin der Schlagabraum verzogen wurde (Stichwort: Totholzerhalt auf der Projektfläche).

#### 10.) Maßnahmen der Initialpflanzung/ Initialsaat

Zusätzlich zu den Maßnahmen nach 9.) kann eine Initialpflanzung/ Initialsaat oder das Aufstellen von Hähertischen gefördert werden. Auch hier ist zur Prüfung der Förderfähigkeit eine Beschreibung der Maßnahme notwendig. Beispielsweise wie viel Hähertische aufgestellt wurden, mit welchen Baumarten und Stückzahlen die Initialpflanzung durchgeführt wurde oder wie viel Saatgut der jeweiligen Baumart circa ausgebracht wurde. Zu beachten ist, dass die Initialpflanzung nur förderfähig ist, wenn **mindestens 200 Stk./ ha** von Arten aus der Liste der förderfähigen verwendet werden. Des Weiteren ist darauf zu

achten, dass die Vorgabe 40 % Laubbäume und 50% standortheimische Baumarten (gemäß der Liste der förderfähigen Baumarten und bezogen auf die Stückzahl der Ergänzungspflanzung) eingehalten wird.

## 11.) Prüffeld, wird durch Forstamt Außendienst ausgefüllt

Die Bestätigung, dass die Angaben im Projektblatt der tatsächlichen Ausführung vor Ort entsprechen, erfolgt durch die zuständige Revierleitung oder die Privatwaldbetreuung.

#### 12.) Berechnung des Förderbetrags

#### PDF-Version:

Hier muss aufgrund der oben gemachten Eingaben der Förderbetrag berechnet werden.

#### Excel-Version:

Die Berechnung der Zuwendungshöhe wird automatisch kalkuliert. Wenn die Bagatellgrenze von 500 € erreicht wird erscheint neben dem Feld "voraussichtl. Zuwendung (Projektfläche x Förderpauschale)" die Zuwendungshöhe aufgrund der weiter oben gemachten Angaben. Die Flächenpauschale wird bei zusätzlichen Maßnahmen nach 10.) automatisch erhöht.

#### Unterschriftenfeld

Das Unterschriftenfeld ist vollständig (entsprechend den geforderten Angaben) auszufüllen. Die Unterschrift muss im Original geleistet werden.

*Hinweis: Bei Gemeinden ist auch die Unterschrift der geschäftsführenden Verbandsgemeinde möglich.* 

**Sollten weitere Fragen zur Antragstellung bestehen, können Sie sich an Ihr örtlich zuständiges Forstamt oder die Zentralstelle der Forstverwaltung in Neustadt a. d. Weinstraße Tel.: 06321/6799-0 wenden.** 

*Es wird empfohlen, sich eine Kopie des unterschriebenen Antrages sowie der Anlagen zu fertigen. Dies erleichtert die Bearbeitung für den Fall, dass Rückfragen zum Antrag bestehen.* 

## **6. Anlage: Liste der förderfähigen Baumarten**

#### **Liste der förderfähigen Baumarten**

Anlage zu Schreiben des MKUEM Anpassung der Förderpauschalen 2024, GZ 6320#2023/011-1401 5.0032 vom 15.04.2024

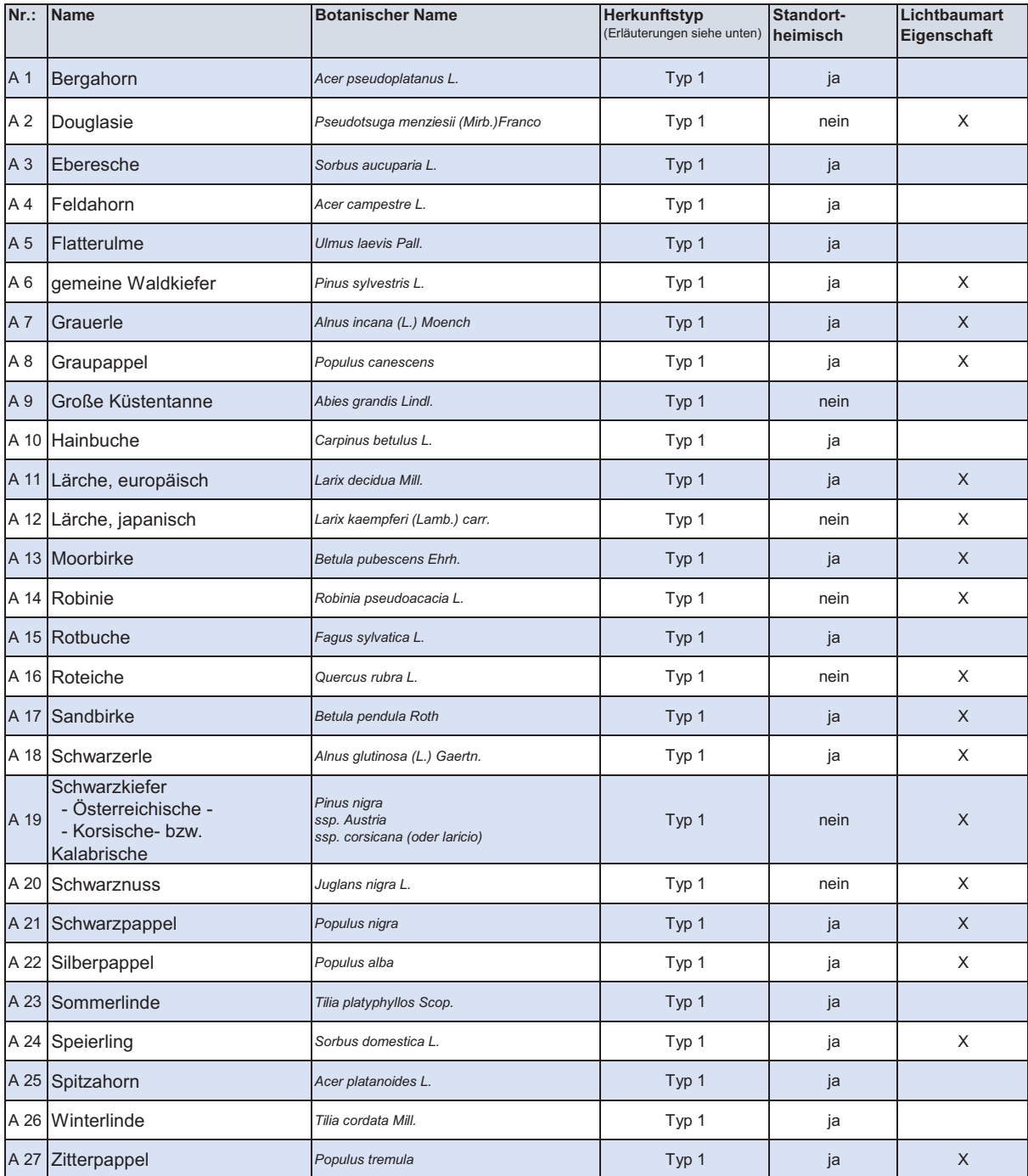

#### **Baumartenkategorie A (Allgemeine Baumarten)**

#### **Erläuterungen Herkunftstyp:**

**Typ 1**:

Pflanzmaterial muss **grundsätzlich** über eine Herkunftsempfehlung in dem Merkblatt über die Empfehlung für die Auswahl geeigneter Herkünfte von forstlichem Saat- und Pflanzgut in Rheinland-Pfalz vom 05.07.2013 (Az. 63 312) verfügen. Davon abweichend sind zugelassen:

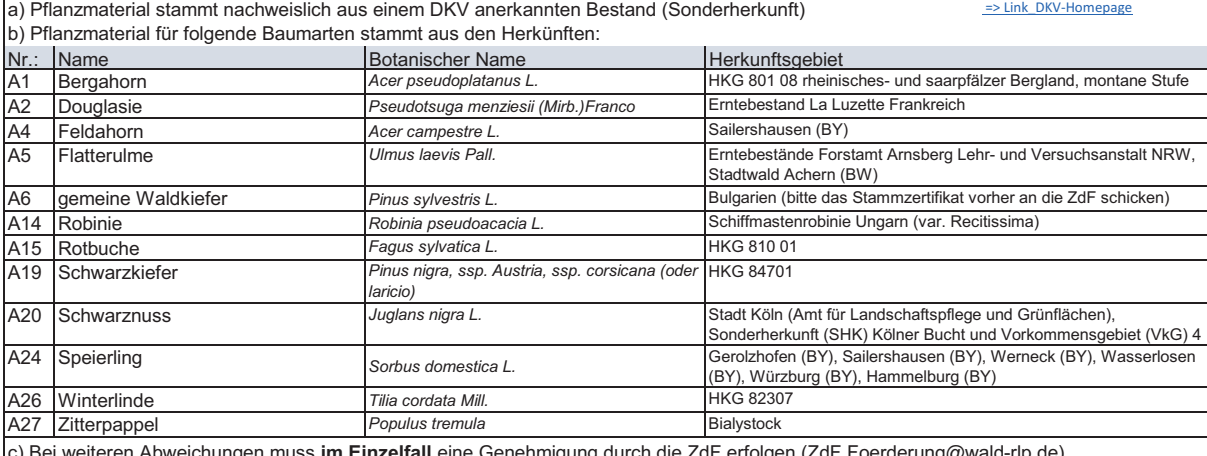

c) Bei weiteren Abweichungen muss **im Einzelfall** eine Genehmigung durch die ZdF erfolgen (ZdF.Foerderung@wald-rlp.de).

#### **Liste der förderfähigen Baumarten**

Anlage zu Schreiben des MKUEM Anpassung der Förderpauschalen 2024, GZ 6320#2023/011-1401 5.0032 vom 15.04.2024

#### **Baumartenkategorie B (Eichen und seltene Baumarten)**

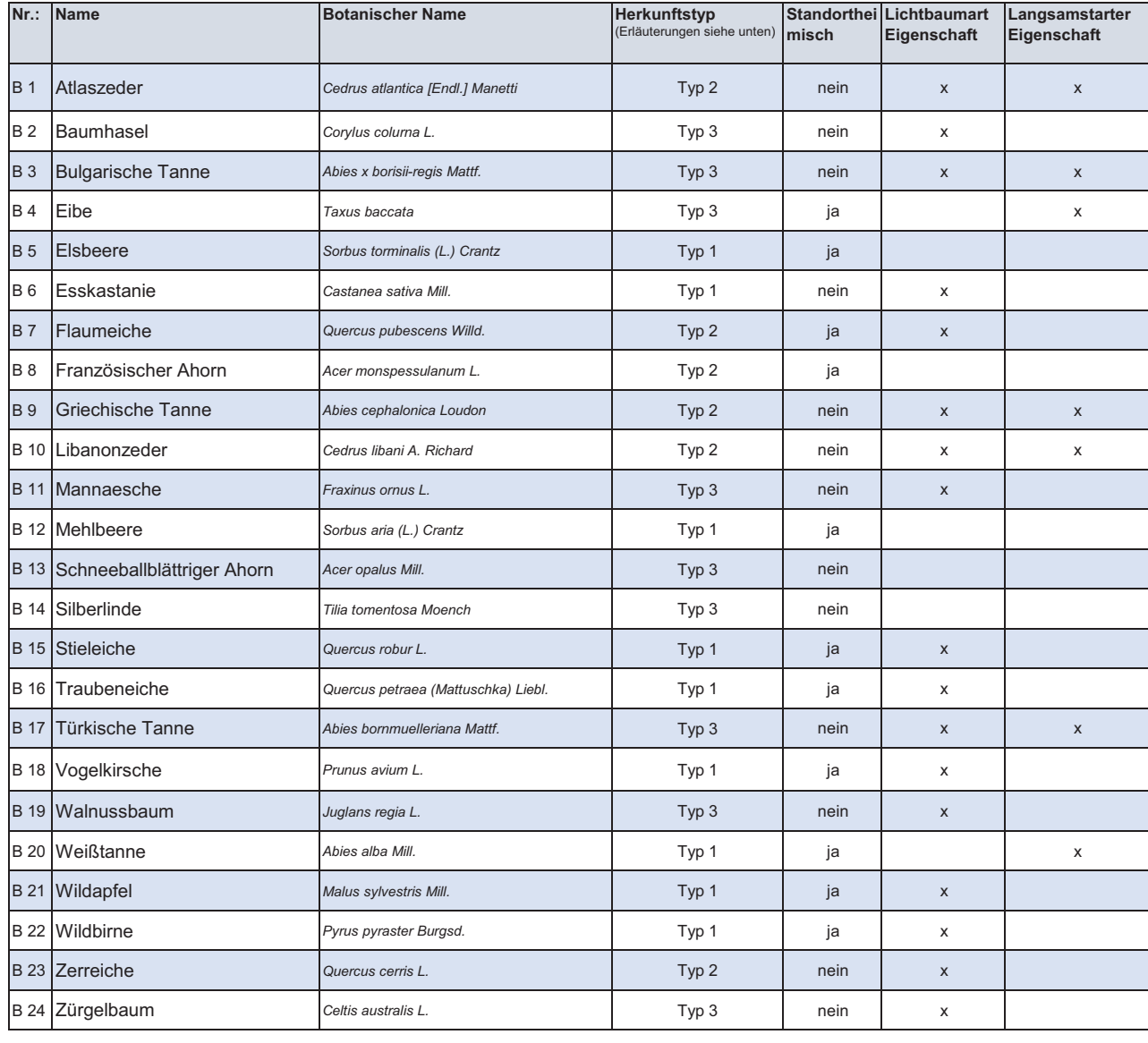

#### **Erläuterungen Herkunftstyp:**

**Typ 1**:

Pflanzmaterial muss **grundsätzlich** über eine Herkunftsempfehlung in dem Merkblatt über die Empfehlung für die Auswahl geeigneter Herkünfte von forstlichem Saat- und Pflanzgut in Rheinland-Pfalz vom 05.07.2013 (Az. 63 312) verfügen.

Davon abweichend sind zugelassen:

a) Pflanzmaterial stammt nachweislich aus einem DKV anerkannten Bestand (Sonderherkunft) = 
<br>
a

b) Pflanzmaterial für folgende Baumarten stammt aus den Herkünften:

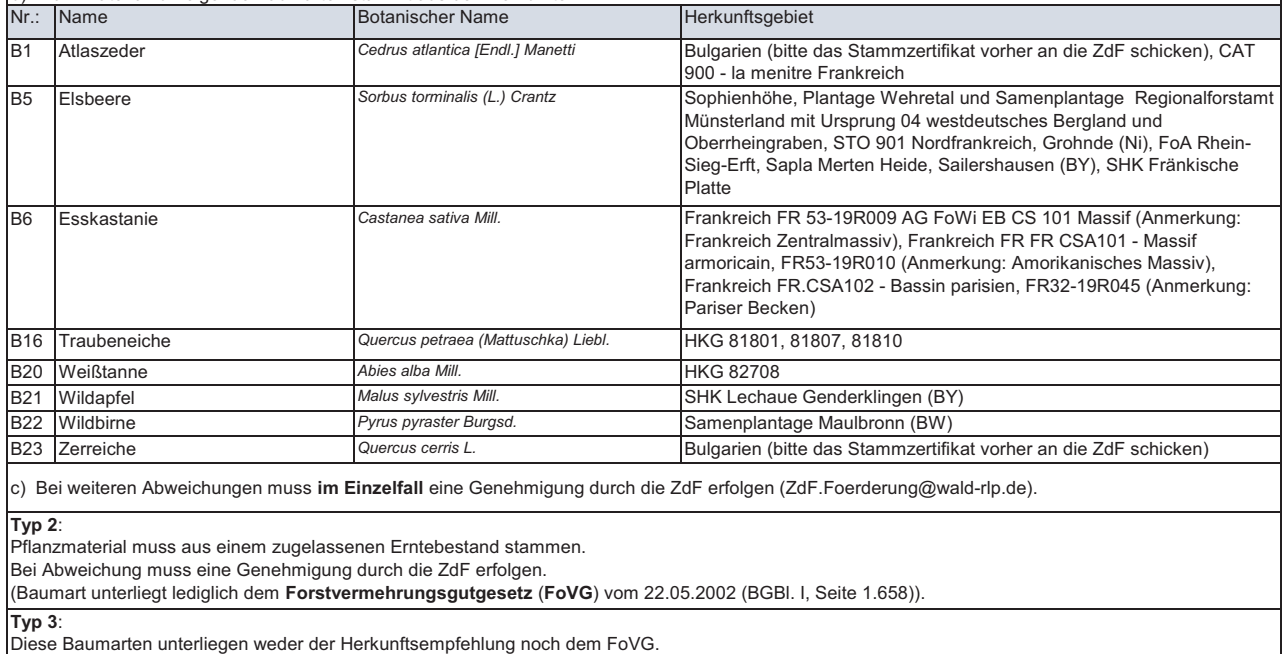

Es ist nichts weiter zu beachten.